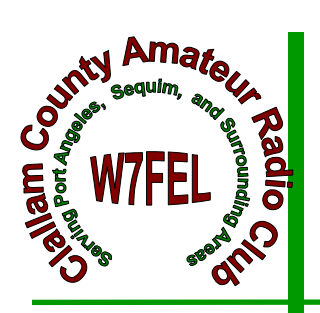

# CLALLAM COUNTY AMATEUR RADIO **CLUB**

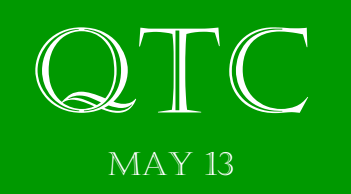

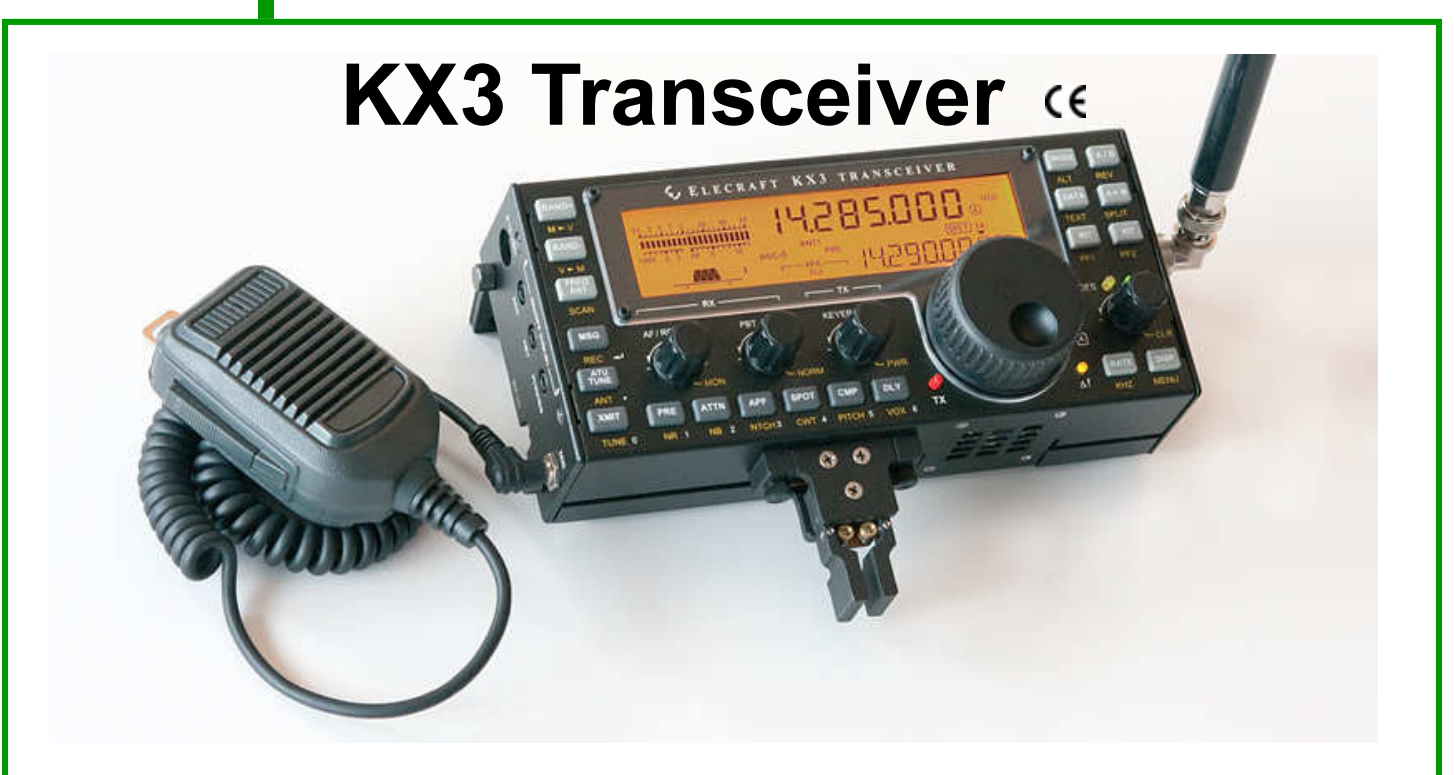

- 160-6 meters, SSB/CW/DATA/AM/FM modes
- •
- 10 W PEP (100 W with KXPA100 amp)
- •
- Only 1.5 pounds (0.7 kg)
- •
- Current drain as low as 150 mA

See http://www.elecraft.com/KX3/kx3.htm for more information.

### Get Your License Here!

Our latest VE exam day, April 13th, produced the following results:

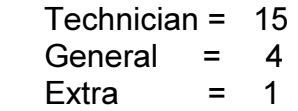

We had a total of 21 candidates, who took 29 exams. Seven candidates took both the Technician and General exams with two passing.

Chuck N7BV ARRL VE-L

# May PROGRAM PROGRAM

### Becky Winters W7RJW Facebook Basics

We need articles for the QTC newsletter. This is your newsletter.

Tell us how you became interested in Ham Radio. What did you do over the summer (just like school) huh!

Did you put up a new antenna, buy a new radio? Tell us about it.

Did you try a new mode again tell us about it.

The more you submit the less blank space we will have!

Thanks, the staff!

#### CCARC QTC Newsletter

#### Just a little background on the QTC.

We use ccarcqtc@yahoo.com as a repository for information for the newsletter. So if you have something for the QTC, please send it to the yahoo address. Do not sent it to one of the editors as they will just have to turn around and resend it to the yahoo address.

Please make sure the article or information is complete. As we rotate editing the newsletter you cannot be sure which editor will be piecing the newsletter together.

Please remove as much formatting from within whatever program you are using if you know how, before sending it to ccarcqtc. We do not edit, except to change fonts to a standard non-serf font (Arial which is easer to read than Times Roman). We will run a spell checker.

When first conceived the editors were given free license, it still is that way. It was understood they would endeavor to include everything submitted, within reason. For instance, off color jokes etc are not going to be printed. Thanks,

Have an idea for a club program? Pass them along to the members of the program committee: Bill Carter, Janet Parris, or Chuck Jones. Thanks.

#### 2 METER NETS

### CCARC :

Every Thursday 7:00 pm on the W7FEL Repeater.

#### ARES/RACES:

Every Tuesday except 1st Tuesday of the month at 7:00 pm on W7FEL Repeater.

W7FEL Repeater: 146.76 MHz., offset down 600 KHz. with a tone of 100 Hz.

On May 25-26th our neighbors north of here will be using the repeater for their Swiftsure Yacht Race. Please give them due consideration. Thank you. ~~~~~~~~~~~~~~~~~~~~~~~~~~~~~~~~~~~~~~~~~~

From: Gil Hodges <ve7glt@shaw.ca> To: Jerameyaj@gmail.com Cc: KF7VZZ@Gmail.com Sent: Tuesday, April 23, 2013 9:01 PM Subject: Swiftsure Yacht Race

Hello Gentlemen,

On May 25th and 26th of next month is the Swiftsure Yacht Race http://2013.swiftsure.org/and were wondering with your permission would it be ok to use your repeater W7FEL for that weekend of the race? Your repeater works very well from where we set up camp at Sombrio Point on Vancouver Island to Victoria ,

Most of our traffic will be done by Packet, but from time to time we may need the voice side of things. Traffic should be light back to Victoria . One of the main reasons were out there is for the safety and tracking of the vessels, Marine VHF only goes so far where the Amateur Radio works and works very well, so with your permission.

Thank you

Gil Hodges VE7GLT ~~~~~~~~~~~~~~~~~~~~~~~~~~~~~~~~~~~~~~~~~~

Gil,

Please accept our approval to use the W7FEL repeater for the Swiftsure Yacht Race. We'll make an announcement to the members-at-large to restrict unnecessary traffic those days.

Have fun and be safe. Regards, Mike Rice KF7VZZ

#### W7RJW "Net" Working

Some local nets to listen in on/participate in. This is one good way to learn how we communicate on the airwaves as amateur (ham) radio operators. I spent a year just listening to a couple of these nets and how experienced operators talk to each other, before I even tried for my Technician license. It REALLY helped me a lot. I strongly recommend doing this on a regular basis. Enjoy!

Sunday:

LDS (Latter Day Saints) Emergency Net (you don't have to be a member to participate) 6pm on 146.760

Monday:

Elwha Emergency Net 5:30 pm 0n 146.760 WARA (West Coast Amateur Radio Association) Club Net (Victoria, BC Canada) at 7pm on 146.840

Tuesday:

ARES (Amateur Radio Emergency Services) Net 7pm on 146.760 (except for the first Tuesday of the month, when ARES meets at the Clallam County Courthouse)

Wednesday:

WARA (West Coast Amateur Radio Association) Emergency Net 7pm on 146.840 Simplex Net immediately following: on 146.580

Thursday:

CCARC (Clallam County Amateur Radio Club) Net 7pm 146.760

W7RJW Rebecca J. Winters

### FOR SALE or TRADE

FOR SALE: Sears SSB CB Rig, converted to 10 m ham operation. Note that this Xtal-controlled ten watt SSB rig can use an ordinary CB antenna (with a simple antenna tuner or you could trim your old antenna).

~ ~ ~ ~ ~ ~ ~ ~

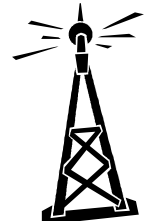

Price \$50, guaranteed refundable within 30 days if rig is not fully functioning. Call Jess, AF5X 681-6573 for info on frequencies, etc.

~ ~ ~ ~ ~ ~ ~ ~

~~~~~~

~ ~ ~ ~ ~ ~ ~ ~

#### Your Ad Could Have Gone Here

### Available from

www.lulu.com/spotlight/ HonoreW6IAM

Now available on line from Lulu press :

Basic Electronic Circuits Part-4, Understanding test equipment

by Paul Honore' W6IAM

CCARC club member

My books are a non-threatening Introduction to the technical aspects of Ham radio

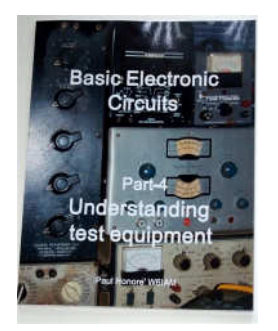

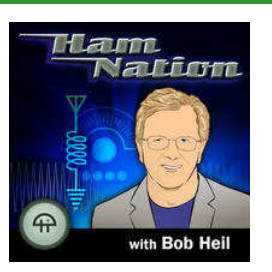

What's new on Ham Nation?

http://twit.tv/hn

May 2nd, 2013 Episode #96: Congratulations to Jay Adrick for the NAB Award We talk with NAB award winner Jay Adkins, video from George's celebration dinner, and creating parts with Shapelock.

April 25th, 2013 Episode #95: I'm Back! Bob is back with video of Joe Walsh and Bob Seger, help needed at Dayton, Newsline update about Boston, and more.

April 18th, 2013 Episode #94: Tim and Ray at TWiT Dayton Hamvention 2013, part four of building an AM/FM radio, and your ham questions answered.

April 11th, 2013 Episode #93: Viewer Discretion Advised The FCC's possible elimination of indecency policies, Bob checks in live from NAB, and your videos.

Have a cup of coffee, relax and watch one.

### **Activities Chair: Vacant** Education and Training: Chuck Jones N7BV Field Day Co-Chairs: Al Fisk KD7TFK, Vacant Health and Welfare: Vacant Membership Chair: Becky Winters W7RJW Net Coordinator: Becky Winters W7RJW Program Co-Chairs: Janet Parris WA7JEP, Bill Carter W7WEC, Chuck Jones N7BV Public Relations Chair: Vacant Publications (Newsletter): Chuck Jones N7BV, Jeramey Johnson KF7PMC Technical Committee: Ernie Griffith W7EWG, Mark Merrikin AE7IP, Doug Welcker, WB4KGY Web Site Administrator: Rik Scairpon WX7RIK

#### CCARC Committees

### All about how I built the first space craft Robert C. Wilson, Port Angeles, Washington

Introduction: What I am going to tell you is how we humans got interested in space and how we at long last actually started moving off the earth and into the Galaxy around us.

Space background: The earth is one planet traveling around a small sun (call it a star) somewhere near the edge of a Galaxy made of millions of other suns. Moreover our Galaxy is only one of millions of

other Galaxies. Looks like a big chance for anyone who would like to be another Christopher Columbus.

Development of big rockets: The Chinese developed the first military rockets perhaps around 1200 CE, and the idea migrated to Europe as a sissy competitor of the canon. But rockets had real potential for launching things into space according to the physicists of the last couple of hundred years. These ideas were grabbed by the science fiction writers like Jules Vern, and many scientists of the 1930 and 1940. Then there was a torrent of space fiction from the post WW 2 writers and American magazine editors like John Campbell. One of the many people who were excited by the potential to travel into space before WW 2 was a German scientist named Werner von Braun.

The capture of the rocket scientists: Von Braun was involved with the design and construction of the first truly large and effective liquid fuel rocket with real space potential called the V2 (or Vengeance weapon number 2, named by Hitler's Nazi military), but first of all he was a science fiction fan who could see the possibilities of rockets for space travel. After the end of WW 2 he was captured very willingly along with a number of his associates and a number of his V2 rockets, and sent to the Unite States. In the U.S. he developed the "Redstone"

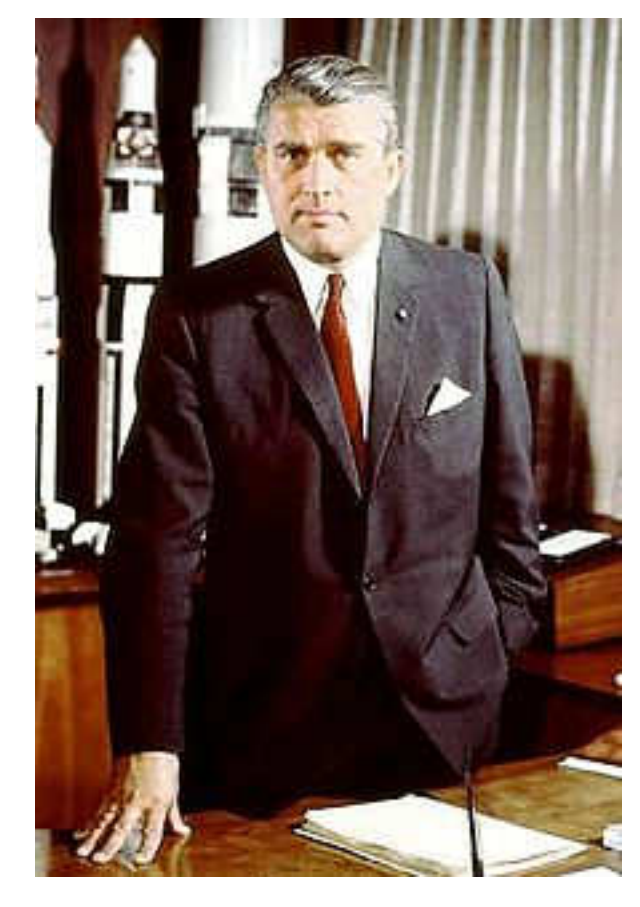

rocket for the Army. This basic rocket morphed into a number of other rockets, each larger than the last.

The International Geophysical year: It is important to realize that in the 1950's the U.S. felt vastly superior to any other world power having been the critical country that won WW 2. People tended to drop interest in education because of this "great superiority". Congress however still wanted the world to know how superior we were so they allowed us to become involved to some extent in the "International Geophysical Year" (IGY) where there would be a number of world wide experiments concerning the Earth. One of these was to put a small rocket up into space to gather information about the vacuum that closely surrounded the Earth. The U.S. put up some small amount of money to develop a very, very, marginal, and perhaps amateurish, rocket to launch this space probe into space. In the mean time the State University of Iowa, under Dr. James van Allen actually developed upper atmosphere probes mounted on anti-aircraft rockets and actually fired them up into space from Hudson's Bay, Canada well before any of the IGY rockets had flown. Out in California, Dr. William Pickering, from New Zeeland, was the head of the Jet Propulsion Lab (JPL) which was involved with development of U.S. military rockets.

Sputnik: Satellite Sputnik unexpectedly arrived and absolutely astounded and changed the world: Suddenly on October 10, 1957 the Soviet Union announced that they had successfully launched the first man made satellite into the space around the earth. More over you (or anyone) could go out in your back yard on a clear night and see it going over your home. And if you were a radio amateur (like me) you could listen to its signals as it passed over. I went outdoors and showed it to people and they were astounded, and some did not believe their eyes. The rocket and satellite being designed by the U.S. to do this same task was nowhere near ready to go, and it seemed a very amateurish toy by comparison.

Leader" fell to the ground, and big money was suddenly put into the development of a real rocket and satellite that could hopefully keep up with the Russians. Congress went looking for big names and U.S. organizations that might allow them to get a good space rocket and space craft to keep up with the real leader. They came up with Dr. Pickering from New Zeeland and then head of JPL, Werner von Braun, a German, and they found that the only one U.S. person who had who had really been into space with a rocket was James van Allen of the State University of Iowa.

James van Allen and how he got started in space: He was born in Iowa in 1914, got a PhD in physics in 1939 and became head of the physics department at the State

University of Iowa in 1951. He had an interest in doing high altitude research and actually started doing it about 1950 by sending "rockoons" up into near earth space from Hudson's

Bay and the Atlantic Coast of Canada. A "rockoon" was a small anti-aircraft rocket with a scientific pay load attached to a large lighter than air balloon. When the balloon floated up to a very high altitude the rocket fired off shooting right through the balloon, and out into near Earth space. He apparently was the first U.S. space scientist to use rockets to get above the Earth's atmosphere.

How I got started in Space: As for me, I had been working for the Department of Defense on secret projects in a number of World Wide countries after returning to the U.S. from Mexico. I was also a radio ham, or radio amateur, and had

talked to people all over the world, besides actually visiting many countries. In my little bit

With this astounding Russian development the whole U.S. feeling of being "The World

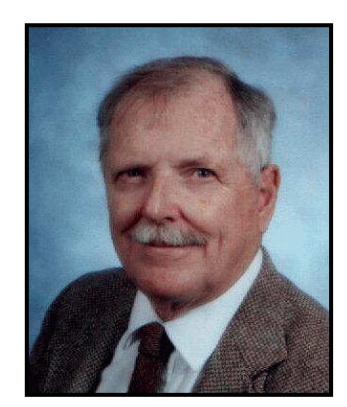

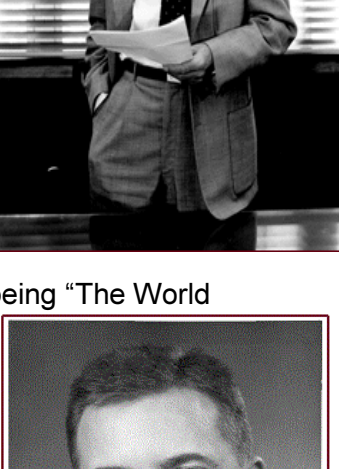

of spare time overseas I would read "Astounding Science Fiction" magazine, edited by John Campbell, another radio ham who I had talked to on the air. All of Campbell's magazine stories had to do with space travel in a thousand different ways. During my traveling days I met and married a woman and decided I needed to settle down, and to do that I needed to get properly educated as a physicist. Therefore I went to Rockford College fairly near my parent's home in Chicago. But at the same time Sputnik satellite astounded the World, and shortly after that the first U.S. satellite was attempted. The grape fruit sized American satellite was considered a "toy" by the scientific community, and it had many problems. Shortly after that another larger satellite, with a real scientific pay load, was launched for the U.S. by James van Allen of the State University of Iowa with help of von Braun and Pickering of JPL. I had looked at Explorer One, or at least the remnants of its launch rocket, sailing over head in the night sky, and I just had to get involved. I wrote directly to van Allen to ask if he needed an electronically experienced physics student to help him. His answer astounded me, it was "YES". So I moved to Iowa City, Iowa and joined the Physics Department at the State University of Iowa. My faculty adviser, and boss, was Dr. James van Allen, and I worked for him in his Satellite Laboratory building some of the

first U.S. satellites. My memory of him is that of a small man with a very good sense of humor, and a large sign over his desk saying "Don't start vast projects with half vast ideas"!

#### What the first satellites were

like: The Russians of course were first into space with Sputnik. This was a basket ball size metal sphere with four swept back antenna rods and a small transmitter inside sending out a repeated beep signal. I later on actually viewed the real thing in Europe and it seemed to be amateurishly constructed by my personal standards. Anyway I

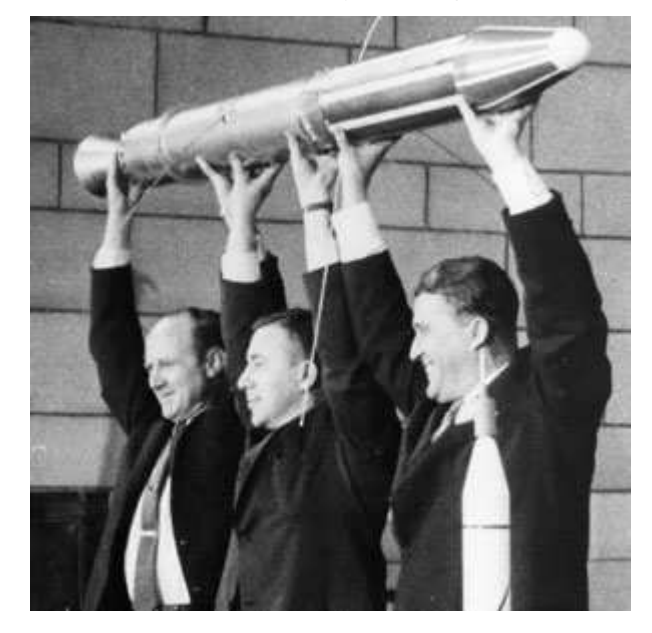

will certainly give the Russians a big prize for being first. The first U.S. satellite was also to be a round ball with four antennas and it appeared very much a copy of the Russian Sputnik. The first U.S. attempt to launch a satellite was to be very much an exclusively civilian project designed under a tight budget. It was never much of a success on its first firing, and as I remember the rocket fell apart at launch time. Thus with a push from the terribly embarrassed U.S. Congress, after the perfect success of Sputnik, military rockets were considered for U.S. launch vehicles. The military Redstone rockets from Werner von Braun's Alabama rocket factory were to be the new basic launch vehicle. Stacked on top of this were more stages of solid fuel military rockets of proven design. The U.S. also was desperately looking for scientists with real space experience rather than the low priced ex-

perimenters available in New Jersey. One of the real scientists of course was Dr. James van Allen who already had a large laboratory under his control at the State University of Iowa, and who had

proven space experience, even though it was just up into space and back down again. Another person of course was von Braun who had launched many of the German V2 rockets into space for short trips, and he had developed an effective U.S. intercontinental military rocket based on his German experience. Dr. William Pickering of the California Jet Propulsion Laboratory (JPL) and formerly of New Zeeland was another scientist with a real interest in space and rockets. Together these people developed the first real U.S. satellites and a good rocket system to hoist them into space. The Explorer series of satellites were actually constructed at SUI by van Allen's physics students in the first floor physics building laboratory. I, as a physics student, and employee of van Allen's, was the builder of several of these satellites. The satellites were stacks of saucer sized electronic circuit boards fed information by Geiger counters and other radiation sensors of the "space atmosphere". The saucers were really a small computer which counted the intensity of the radiation in space and stored it for transmission. A small transmitter was included to transmit the information back to SUI. A ring of mercury batteries provided power for the electronics which was adequate for several weeks operation in space. Solar cells had not yet been developed. All of this was inside of an aluminum tube and that was attached to a solid fuel rocket several feet long. Then the package was put on top of a larger solid fuel rocket, which was on top of a bundle of solid fuel rockets, and all of that on top of the huge Redstone liquid fuel rocket. Remarkably all of the U.S. space satellites for some time were launched with a similar arrangement. Not all made it into space, but the success was vastly better than the U.S. original attempt using a cheaply built rocket and simple basket ball size satellite.

Research and development of space craft: Again the Russians were first in sending an animal into space. They sent a dog up and around the earth. I am not sure that it ever got back to the ground, but they were first. The U.S. followed up by sending up a monkey and there were plans to send up a man into space. Rockets were built bigger and bigger. They were large enough to carry a single man up into space. In addition there were more and more things found out about space by non manned satellites too. The Earth was surrounded by a belt of radio activity, and clouds of radio active particles were sent out by the sun to be sucked into the Earth's magnetic field, things like that. The larger rockets allowed the National Aeronautics and Space Administration (NASA) to put more men into space, at first circling the Earth and then circling the Moon, then landing on the Moon. As for me, I became a research engineer at Martin-Marietta Corp. in Denver, Colorado. Here I got to expand on my earlier space work at SUI, and it was fun. Here I got to help an astronaut into his space suit and helped him to board the Lunar Excursion Module (LEM). I in addition did research on building a monster space craft capable of flying for many years and going to another star. It was never built, but we had at least plans to build this atomic powered beast. I also worked on a very large antenna, hundreds of feet in diameter that would allow us to receive signals from civilizations on other star systems. This was to circle the Earth in orbit and report back to us humans. We also worked on a satellite to be launched into space and to leave our own star. This atomic powered space craft was indeed launched and today is still on its way out of our solar system. There were many extremely secret projects and systems that I developed behind locked doors. These last projects lead to my down fall! My German wife became very psychologically disturbed by all the secret

thing that I could not talk about and eventually whispered in my bosses ear that somehow I was selling secrets. I was removed from all my space projects, but later reinstated when her psychosis was found out. But there was still a degree of mistrust, and even though the developments were my invention, I was not allowed back into my own project. At this point I moved to the National Center for Atmospheric Research (NCAR) where there were no secret projects.

Where we are today in space: If it had not been for the Russians pushing us into space we would not be where we are today. Now we have built quite a number of highly successful satellites that whizz around the earth collecting information on the conditions in space, broadcasting television, relaying telephone calls, and much. much more. We now have manned space stations circling the Earth and doing all sorts of research that requires zero gravity or vacuum conditions like found in space. There are small tractors moving about the surface of Mars and doing research like looking for water. But today things have slowed down a bit and one will have to wait to see a mission to land on Mars or the far side of the Moon. Such things will come, but they may need another push from somewhere.

What I have told you: My little talk has given you information about rockets and how they developed. Next was the story of how some people got interested in space and actually got out there. You have here the important names in getting into space such as von Braun, van Allen, Pickering, and how students actually built the first satellites. There is a bit about what the first satellites were like and how they operated. Lastly there is a bit about where we are today in space and where we may go from here. I hope it has been educational and interesting.

Robert C. Wilson, Feb. 12, 2013 AL7KK@yahoo.com

### Clallam County Amateur Radio Club General Meeting 2013-04-10

1900L Meeting called to order by President Mike KF7VZZ.

Pledge of Allegiance was said and introductions all around.

WA7EBH, Chuck advised the Extreme Sports Park was seeking volunteers. (See page 12)

Minutes of March's General Meeting were approved as printed in April QTC.

Points of the Board meeting were read and discussed:

- Due to miss use of the club repeater the board recommended and the General meeting attendance approved turning off the repeater when the repeater is taken over by an non member, unauthorized groups, holding a net without having asked permission for use.
- The board recommended and the General meeting attendance approved sending the QTC Letter to only paid members.
- The Club will have a "no reasonable offer refused" garage sale for the left over SK remnants at N7BV.
- Board minutes were approved.

2000L Break for coffee.

2020 Meeting reconvened.

- Discussion of Field Day planning.
- Discussions of the Firework Stand.

2031 Meeting Adjourned

Respectfully Submitted Chuck Jones N7BV

### QST QST QST RELAY FOR LIFE

W7RJW Becky Winters

We are calling on all members of the Clallam County Amateur Radio Club, Amateur Radio Emergency Services, and the ham community. CCARC is attempting to put together a team for the Relay For Life event in Port Angeles on June 7th and 8th 2013. This will be held at the Clallam County Fairgrounds.

The main objective is to have enough team members to cover the round-the-clock, 18 hour walk to raise money for cancer research. This would involve members to selecting a "shift" that they would commit to walk-whatever you feel you could handle. We would set up a "base of operations" such as a tent, have information on hand to pass out pertaining to our club, as well as ARES, and most importantly-raise money for the fight to cure cancer.

All of us have been touched-one way or another-by cancer and its devastating effects. Whether you are a cancer survivor, currently battling it, or have lost someone you love to it-it has touched most of our lives. We have members in our own club who have dealt with-or are dealing with it. I propose-in honor and/or memory to our own, everyone of us should volunteer this year and participate in this wonderfully worthwhile event.

So we need YOU. Once we determine we have enough participants step up to "walk the walk", we will proceed further and register our "Clallam County Amateur Radio Relay for Life Team-2013". To volunteer, you can email me at w7rjw@yahoo.com or come to our club meeting March 13 7 PM at the Port Angeles Fire Department at 5th and Laurel St in Port Angeles. You can also contact any of the club officers.

Please indicate what times you would be available to walk. Things start off at 6pm on the 7 and end at 12 noon on the 8th. We need to get registered ASAP.

Hope to hear from you soon.

### Extreme Sports Park

Looking for volunteers to help with 3 events at the Extreme Sports Park (ESP) on

Aug. 3, Run-a-muck; Aug. 10 Sprint boat race 1; Sept. 7 Sprint Boat National Finals.

Jobs are in security, general operations, parking control, and whatever else may come up. (Note: FRS and commercial radios are used for the event.)

Need someone to help with the PA system adjustments during the events.

Please contact me at WA7EBH@ARRL>NET or our event volunteer coordinator Vicky Holmquist at Vickyhomlquist@Yahoo.com or phone 360-775-1662. Thanks:

Chuck Stroeher (WA7EBH) (Event Chairman)

#### STRAYS

~ ~ ~ ~ ~ ~ ~ ~ ~ ~ ~ ~ ~ ~ ~ ~~ ~ ~ ~ ~ ~ ~ ~~ ~ ~ ~ ~ ~ ~ ~~ ~ ~ ~ ~ ~ ~ ~~ ~ ~ ~ ~ ~ ~ ~ ~ ~

Something to put on your calendar for next year Flea Market 2014 will be March 7 & March 8 down at the Puyallup Fairgrounds. ~ ~ ~ ~ ~ ~ ~ ~ ~ ~ ~ ~ ~ ~ ~ ~~ ~ ~ ~ ~ ~ ~ ~~ ~ ~ ~ ~ ~ ~ ~~ ~ ~ ~ ~ ~ ~ ~~ ~ ~ ~ ~ ~ ~ ~ ~ ~

Turns out the FCC doesn't think much of cell-phone jammers. See: http://www.arrl.org/news/fcc-issues-two-forfeiture-notices-for-cell-phone-jamming

~ ~ ~ ~ ~ ~ ~ ~ ~ ~ ~ ~ ~ ~ ~ ~~ ~ ~ ~ ~ ~ ~ ~~ ~ ~ ~ ~ ~ ~ ~~ ~ ~ ~ ~ ~ ~ ~~ ~ ~ ~ ~ ~ ~ ~ ~ ~ From Towertalk: Take a look at some of these pictures! Corroded/rusted guy anchors causing towers to fall. http://www.anchorguard.com/alert.cfm Just a link that someone from work sent me.

73 Jim W7RY ~ ~ ~ ~ ~ ~ ~ ~ ~ ~ ~ ~ ~ ~ ~ ~~ ~ ~ ~ ~ ~ ~ ~~ ~ ~ ~ ~ ~ ~ ~~ ~ ~ ~ ~ ~ ~ ~~ ~ ~ ~ ~ ~ ~ ~ ~ ~

Date: Tue, 23 Apr 2013 06:12:12 -0400 From: Pete Smith N4ZR < n4zr@contesting.com > To: reflector cq-contest <CQ-Contest@Contesting.COM>, DX-IS@yahoogroups.com, PVRC <pvrc@mailman.qth.net> Subject: [CQ-Contest] I have seen the future - and it is COOL Message-ID: <51765E7C.6050404@contesting.com> Content-Type: text/plain; charset=ISO-8859-1; format=flowed

For those who may have missed it, ZL2HAM's ViewProp is now available free in a public beta test. Before you yawn and dismiss ViewProp as just another propagation program, hear me out. This thing is different!

All the propagation prediction programs we are used to - IONCAP, VOACAP and their cousins - are based on historical understanding of propagation. They make predictions based on solar parameters and their authors quite honestly explain that their results are monthly averages, rather than predictions that reflect what you can expect today or tomorrow.

ViewProp is something new. It bases its reporting on what is happening today, on paths between your QTH and locations of interest around the world. It does this by drawing on the Reverse Beacon Network's array of hundreds of Skimmers worldwideto keep track of what is being spotted by Skimmers in your vicinity, as well as what stations in your vicinity are being spotted anywhere else. The result is a dynamic portrait of propagation from your QTH to and from wherever in the world, which bands are open and how well.

In addition to showing you a map display of the paths being reported, and on what bands, ViewProp also charts the level of activity on different bands over the course of each day in a readily-understandable format. There's much more to it, too, as you can learn by reading the Wiki with more details and a few screenshots: http://zl2ham.wikispaces.com/

I believe this is the first truly revolutionary use of the capabilities of the RBN to promote understanding of \*your\* HF propagation. Try it, and tell us if you agree. The only thing that Rick asks is that you join the Viewprop Yahoo group at

http://groups.yahoo.com/group/viewprop/, and then you can download the beta version from the group's Files section.

#### **STRAYS**

~ ~ ~ ~ ~ ~ ~ ~ ~ ~ ~ ~ ~ ~ ~ ~~ ~ ~ ~ ~ ~ ~ ~~ ~ ~ ~ ~ ~ ~ ~~ ~ ~ ~ ~ ~ ~ ~~ ~ ~ ~ ~ ~ ~ ~ ~ ~ Continued From Page 10:

Try it, and tell him what you like, what you don't, and what you think should be added. I promise you, he is listening.--

73, Pete N4ZR

~ ~ ~ ~ ~ ~ ~ ~ ~ ~ ~ ~ ~ ~ ~ ~~ ~ ~ ~ ~ ~ ~ ~~ ~ ~ ~ ~ ~ ~ ~~ ~ ~ ~ ~ ~ ~ ~~ ~ ~ ~ ~ ~ ~ ~ ~ ~

~ ~ ~ ~ ~ ~ ~ ~ ~ ~ ~ ~ ~ ~ ~ ~~ ~ ~ ~ ~ ~ ~ ~~ ~ ~ ~ ~ ~ ~ ~~ ~ ~ ~ ~ ~ ~ ~~ ~ ~ ~ ~ ~ ~ ~ ~ ~

~ ~ ~ ~ ~ ~ ~ ~ ~ ~ ~ ~ ~ ~ ~ ~~ ~ ~ ~ ~ ~ ~ ~~ ~ ~ ~ ~ ~ ~ ~~ ~ ~ ~ ~ ~ ~ ~~ ~ ~ ~ ~ ~ ~ ~ ~ ~

# FROM OUR TREASURER

As of Apr 31,2013

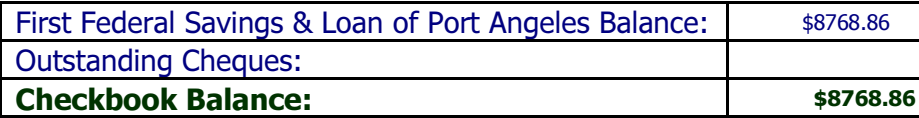

Thanks,

Ernie Griffith W7EWG CC-ARC Treasurer

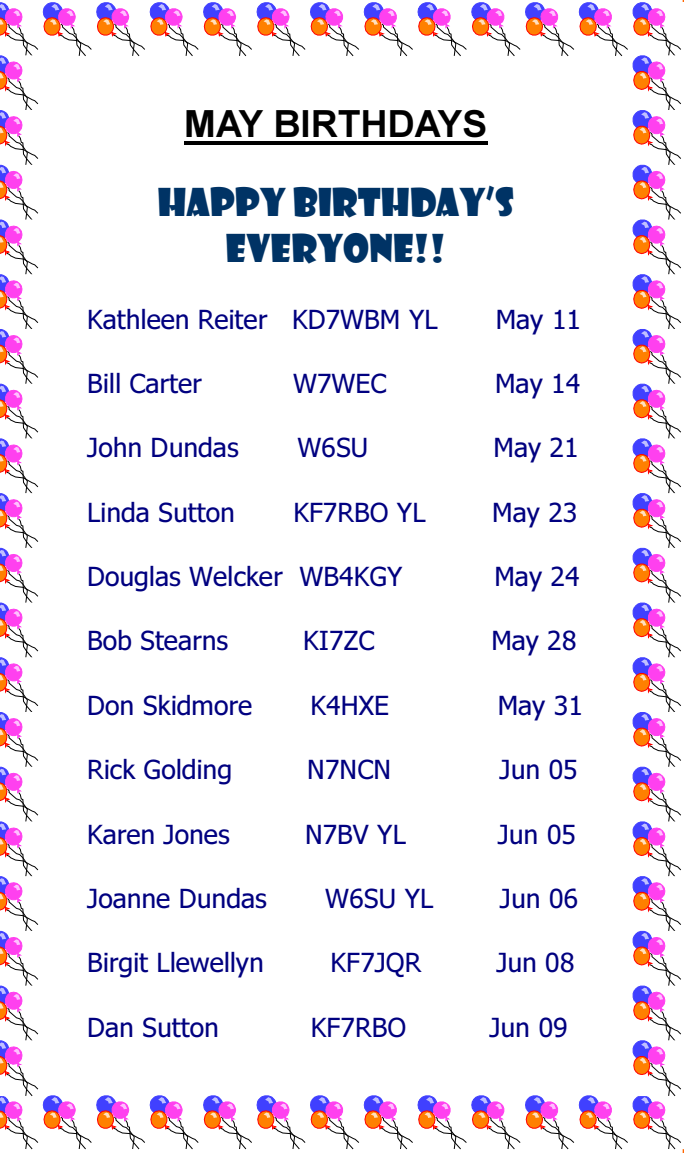

# **COMING EVENTS**

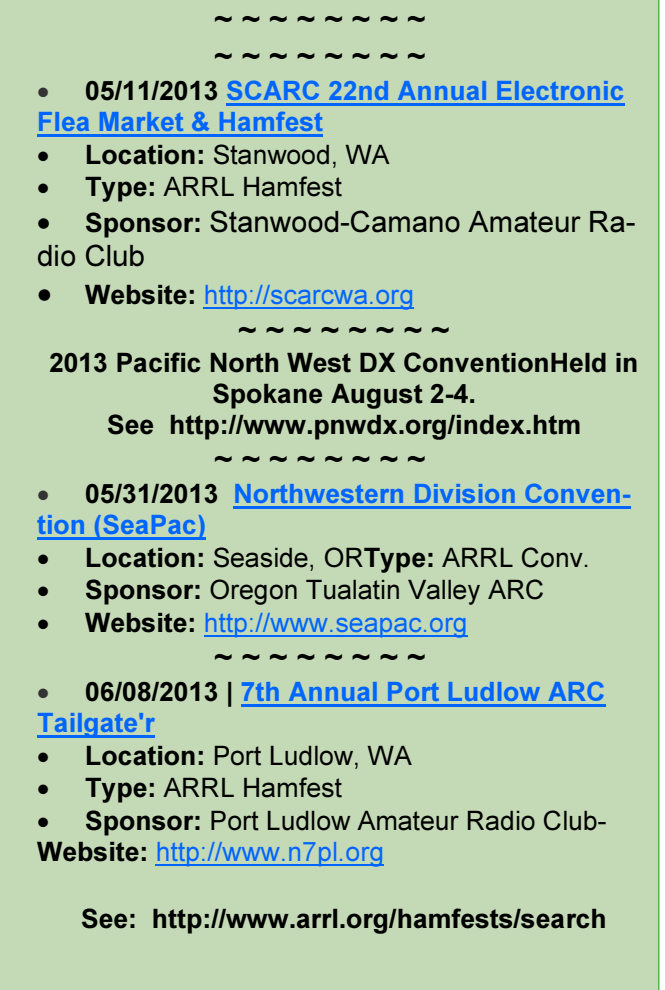

**Clallam County Amateur Radio Club QTC** May 13 **Page 16** American control and the *Page 16* Page 16

### NEXT YL LUNCHEON

**Downriggers** 115 E. Railroad Ave. Port Angeles

Find us on the web at www.olyham.net Check it out. Lots of information about ham radio in Clallam County!

### 2013 YL Luncheons:

Reservations 11:30 2nd Friday of each month

May - Downriggers - 115 E. Railroad Ave. - Port Angeles June – Black Bear Diner – 1471 E. Washington - Sequim July - Gordys Pasta and Pizza - 1123 E. First St. - Port Angeles August - Tarcisios - 609 W. Washington - Sequim September – Fresh Wok – 1603 E. Front St. Port Angeles October – Paradise – 703 No. Sequim Ave – Sequim November - Chestnut Cottage - 929 E. Front - Port Angeles December - Cedars at Dungeness - 1965 Woodcock Rd. - Sequim

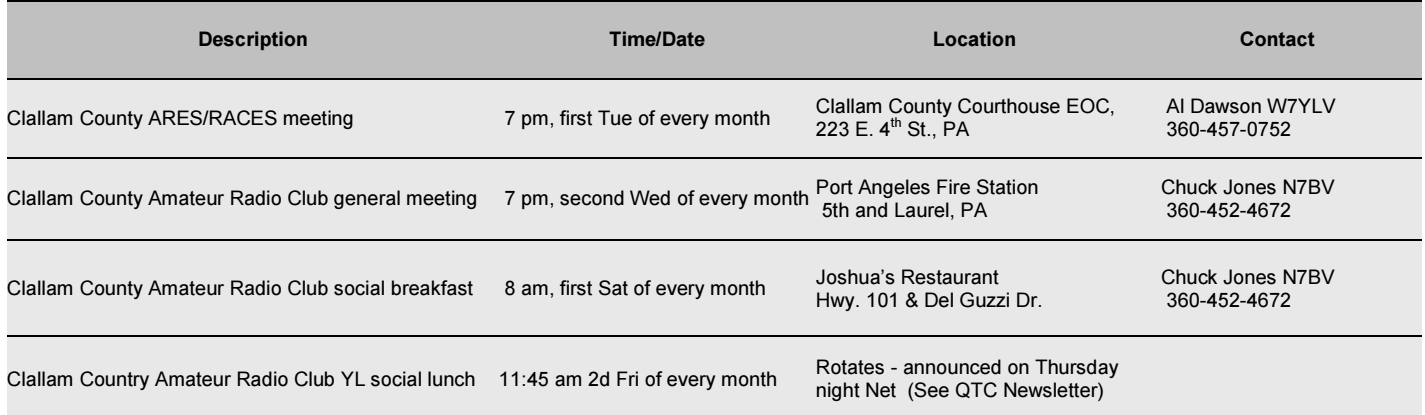

CC-ARC Welcomes new member/s:

Dan Sutton KF7RBO

### CLUB OFFICERS For 2012

President: Mike Rice KF7VZZ KF7VZZ@Gmail.com Vice President: Becky Winters W7RJW 360-928-0127 W7RJW@yahoo.com Secretary: Chuck Jones N7BV 360-452-4672 n7bv@yahoo.com Treasurer: Ernie Griffith W7EWG 360-808-6668 Board Member (Chairman): Jeramey Johnson KF7PMC 253-254-6225 Jerameyaj@gmail.com Board Member: Dennis Tilton AD7TV 360-452-1217 ad7tv@wavecable.com Board Member: Bill McPherson W6JEQ 360-808-2069 dezertrat@wavecable.com